### Last updated 11/2/22

These slides introduce the Perspective windows in Eclipse

- Eclipse Perspectives
	- Eclipse has a series of pre-defined window configurations
	- Each configuration is optimized for a specific purpose
		- C/C++ shows windows appropriate for writing C/C++ code
		- Debug shows windows appropriate for running and debugging programs

### C/C++ Perspective Debug Perspective

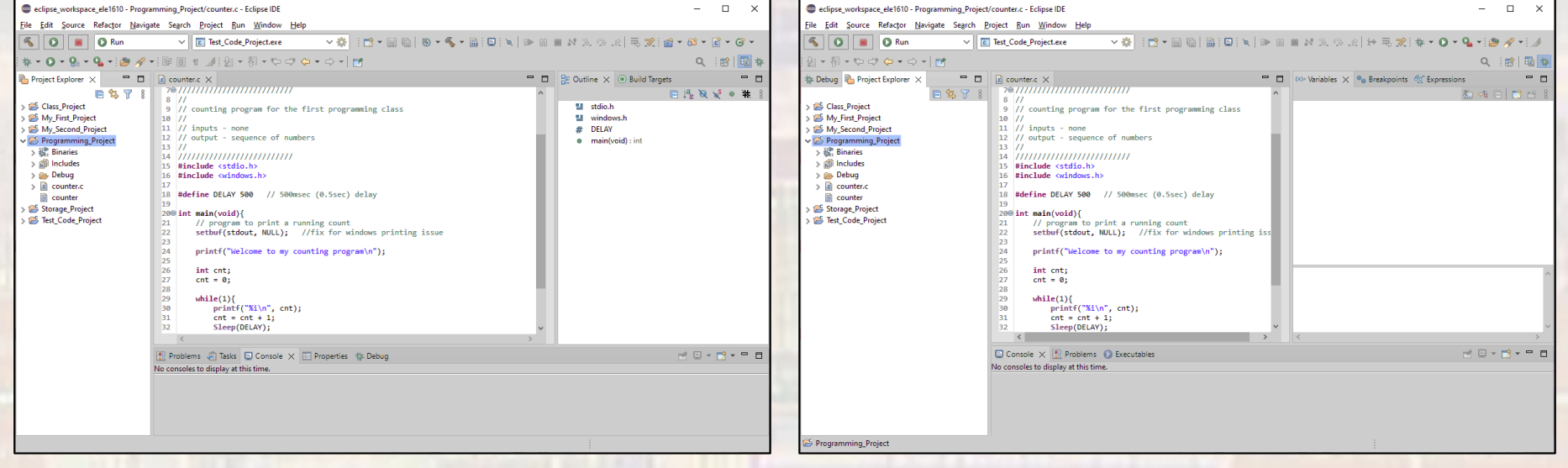

- Open a Perspective
	- Eclipse automatically opens perspectives

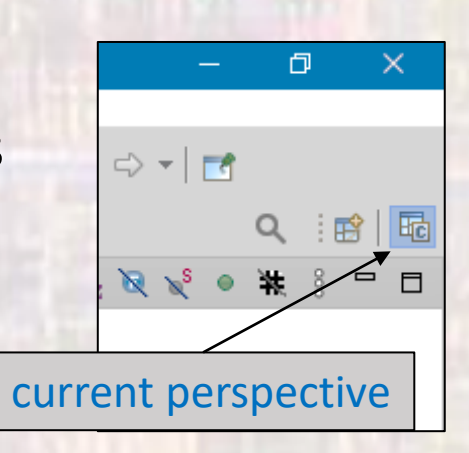

• If you want to open on your own

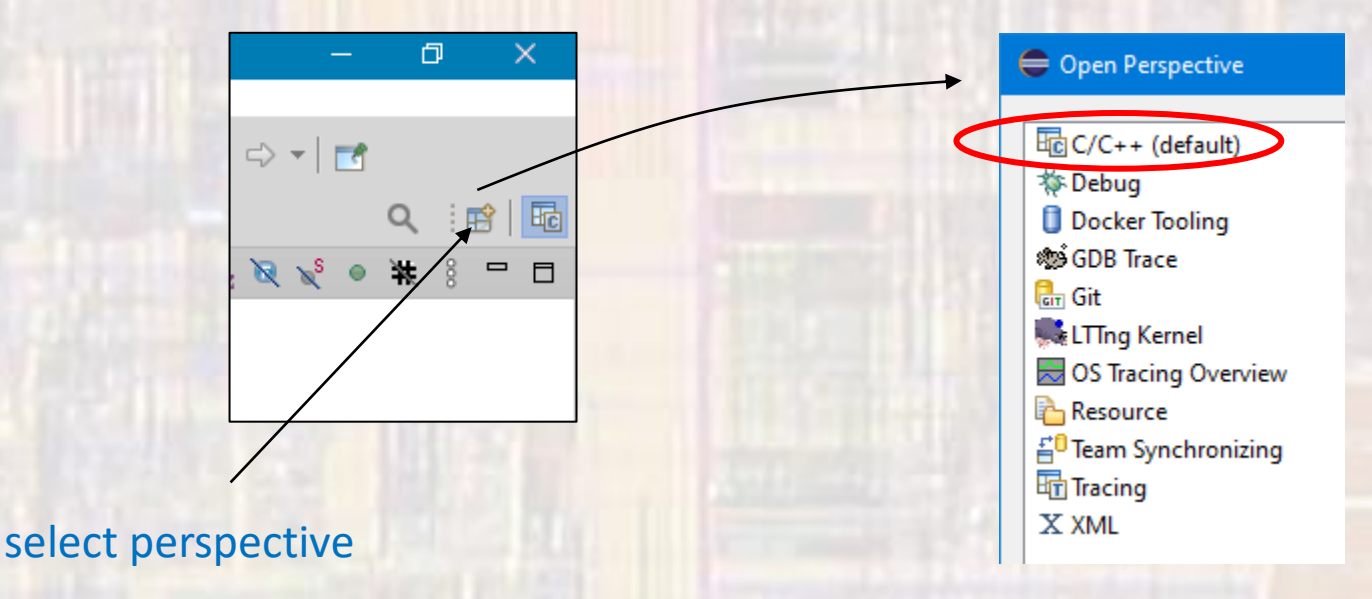

- Eclipse Perspectives
	- If your windows get messed up
		- rt-click on the current perspective  $\rightarrow$  Reset

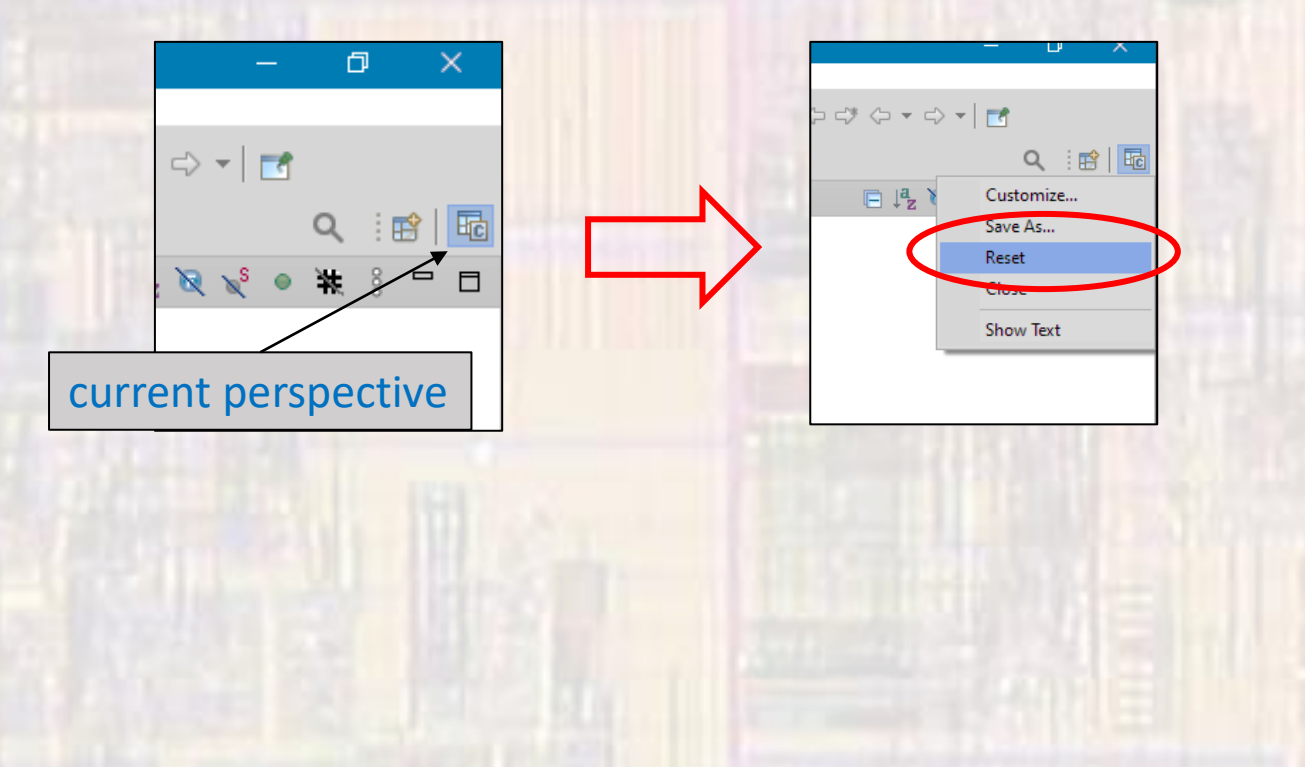